## **OBSAH**

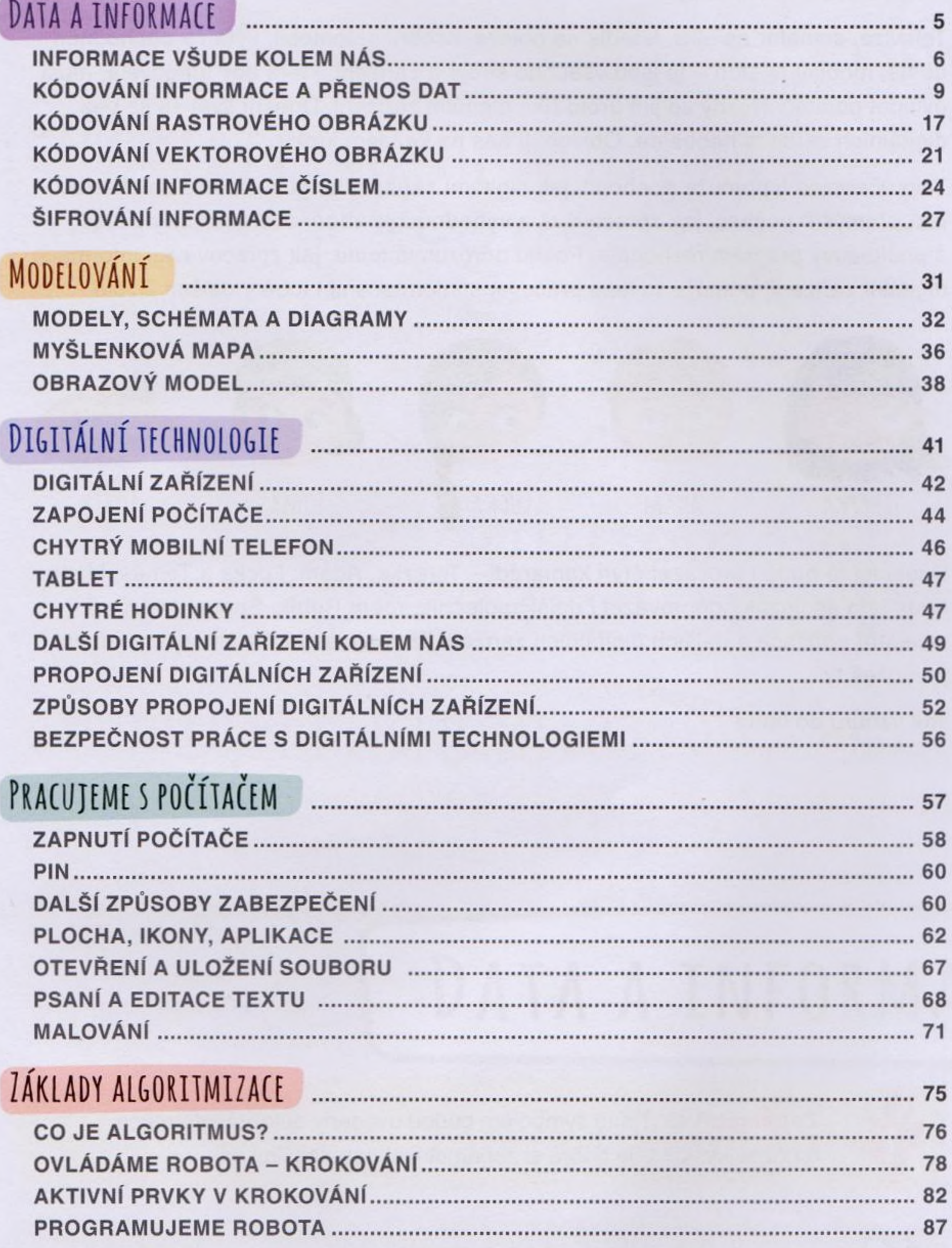

Poznámka: Tato učebnice se v některých místech odkazuje na připravené datové soubory. Jedná se zejména o příklady k procvičení nebo úpravě. Soubory jsou součástí metodiky pro učitele, která vychází jako samostatná kniha s elektronickou podporou. Soubory poskytne ve výuce vyučující.